# **LOAD-INJECTED DC CURRENT IN DISTRIBUTION TRANSFORMERS**

Ayesha Iroshani Herath

139561T

Degree of Master of Science in Electrical Installation

Department of Electrical Engineering

University of Moratuwa

Sri Lanka

June 2017

# **LOAD-INJECTED DC CURRENT IN DISTRIBUTION TRANSFORMERS**

Herath Mudiyanselage Ayesha Iroshani Herath

139561T

Dissertation submitted in partial fulfillment of the requirements for the degree Master of Science in Electrical Installation

Department of Electrical Engineering

University of Moratuwa Sri Lanka

June 2017

#### **DECLARATION**

I declare that this is my own work and this dissertation does not incorporate without acknowledgement any material previously submitted for a Degree or Diploma in any other University or institute of higher learning and to the best of my knowledge and belief it does not contain any material previously published or written by another person except where the acknowledgement is made in the text.

Also, I hereby grant to University of Moratuwa the non-exclusive right to reproduce and distribute my dissertation, in whole or in part in print, electronic or other medium. I retain the right to use this content in whole or part in future works (such as articles or books).

Signature: Date:

The above candidate has carried out research for the Masters Dissertation under my supervision.

Signature of the Supervisor: Date:

#### **ABSTRACT**

Power electronic based loads and other non-linear loads on the utility system create small amounts of DC current on top of their normal AC current. Due to heavy proliferation of such loads on the present day utility system, the net DC current accumulated at the secondary of the distribution transformer is significant. This DC-current offsets the operating point of the magnetization characteristic for the iron core, and creates a severe asymmetry between the positive and negative half cycles of the magnetization current, both in magnitude and shape, owing to magnetic saturation. It directly affects the shape of input current, and also recreates a DC current at input with magnitude even higher than that present at the secondary.

This project is about investigating the effects on primary (supply) current due to DC current in the secondary of a transformer, and eliminating such effects altogether by diverting DC current away from the secondary with a suitable power electronic controller.

Investigations were carried out by simulations, after developing a model for the magnetization characteristic for the transformer, based on test data. Simulations were carried out in MATLAB for different combinations of AC and DC current in the secondary, and the results obtained were compared and discussed against the experimental observations made on the real transformer.

DC current diversion away from the transformer secondary was done by measuring the loaddemanded (or returned) DC current, and injecting (or absorbing) an equal DC current at the secondary terminals. This was a complex task because measuring a small DC current superimposed with a large AC current was not straightforward, and also injecting a small DC current accurately against a large AC voltage present across the transformer secondary was not straightforward. However, both these challenges were successfully overcome and an extremely good DC current diversion system developed. All details of the design are given and described in the report.

#### **ACKNOWLEDGEMENT**

This page is dedicated to convey my gratitude for those who were with me helping, encouraging and enriching my knowledge and also others who helped me in various ways. Therefore I take this opportunity to offer the thanks of honor to every person who gave me their guidance and assistance to achieve this goal.

First of all I would like to convey my heartiest gratefulness to my supervisor, Prof. J.P. Karunadasa for giving me warm welcome in knowledge-seeking quest, and guiding and assisting me by dedicating his valuable time.

Next, I would like to convey my warm appreciation to the Head of the Department of Electrical Engineering, Prof. N.K.Wickramarachchi, for allowing me to use the equipment and facilities in the Department, and to the Coordinator of the Electrical Installation Course, Dr.W.D.Prasad, for his admirable assistance.

Also, I would like to extend my sincere gratitude to the staff of the Electrical Machines Laboratory in the university for providing support to conduct laboratory experiments successfully.

Further, I wish to thank all members of the academic and non-academic staff of the Department of Electrical Engineering for helping me in numerous other ways to make my research a success

 My special thank goes to the staff of the Arthur C Clark Institute of Modern Technology for giving permission and assistance for collecting practical data related to the project

Finally, I wish to accord my heartfelt gratitude to my parents, relatives and colleagues who supported and encouraged me in many ways throughout the project.

### **TABLE OF CONTENTS**

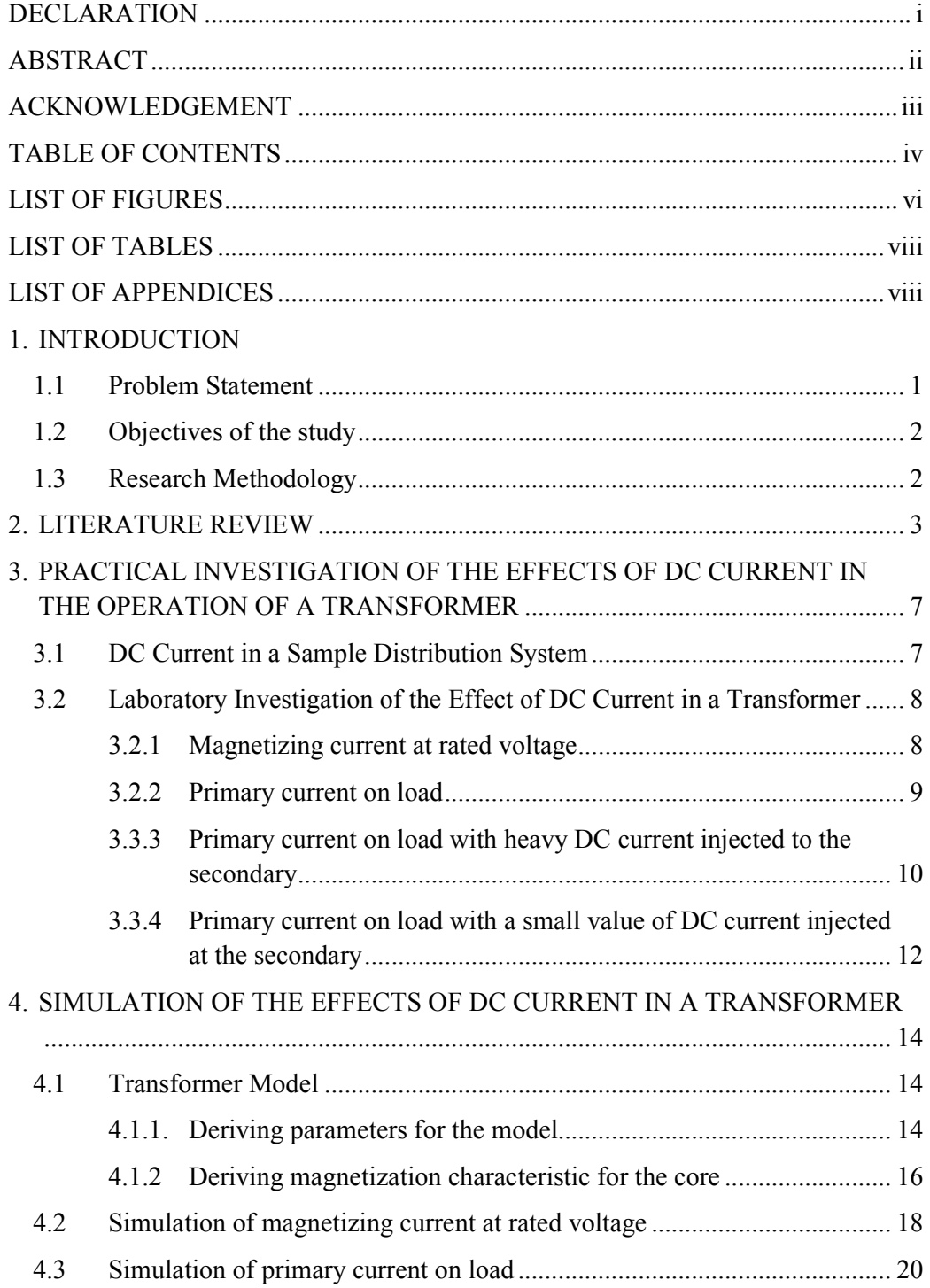

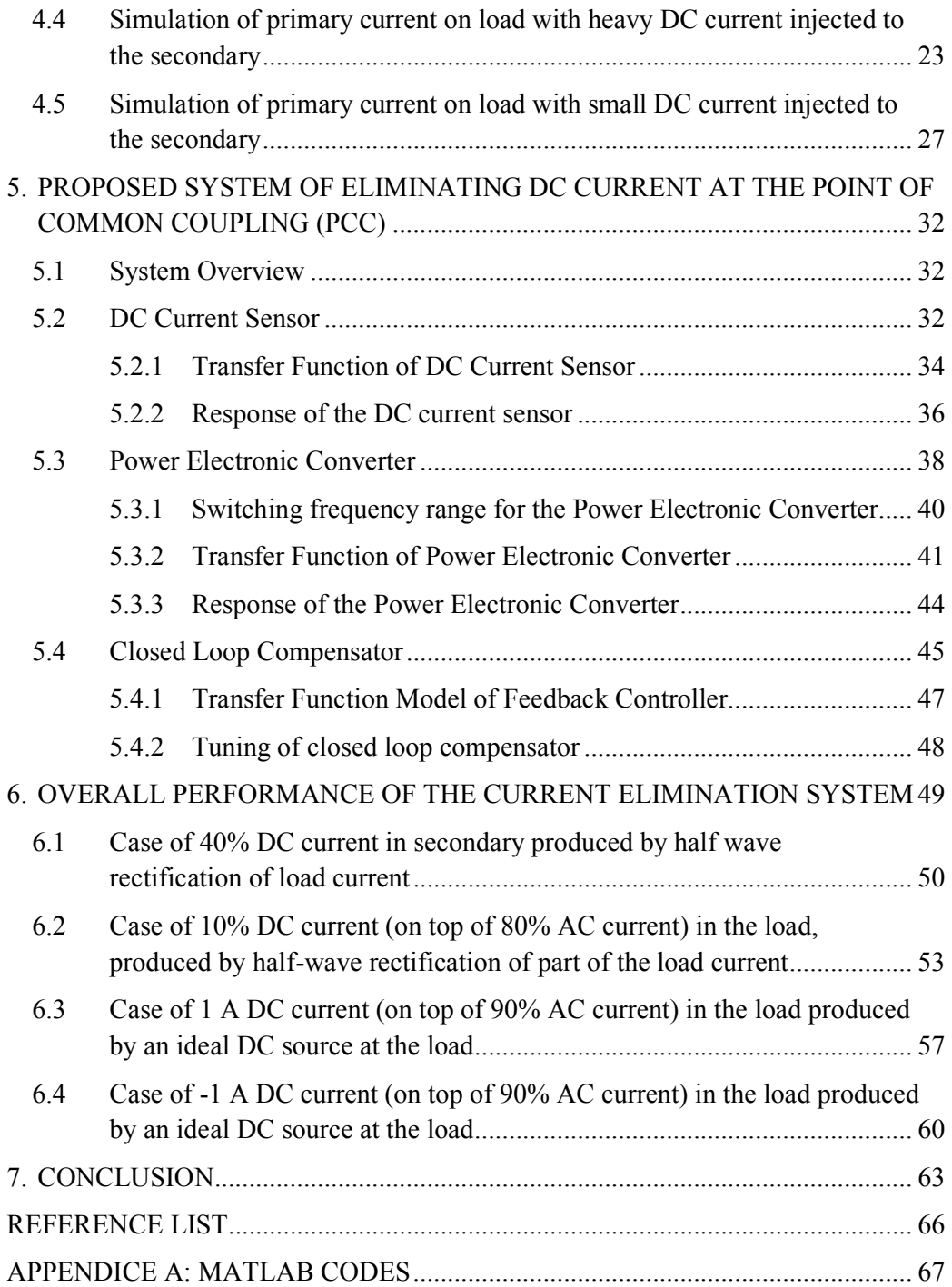

## **LIST OF FIGURES**

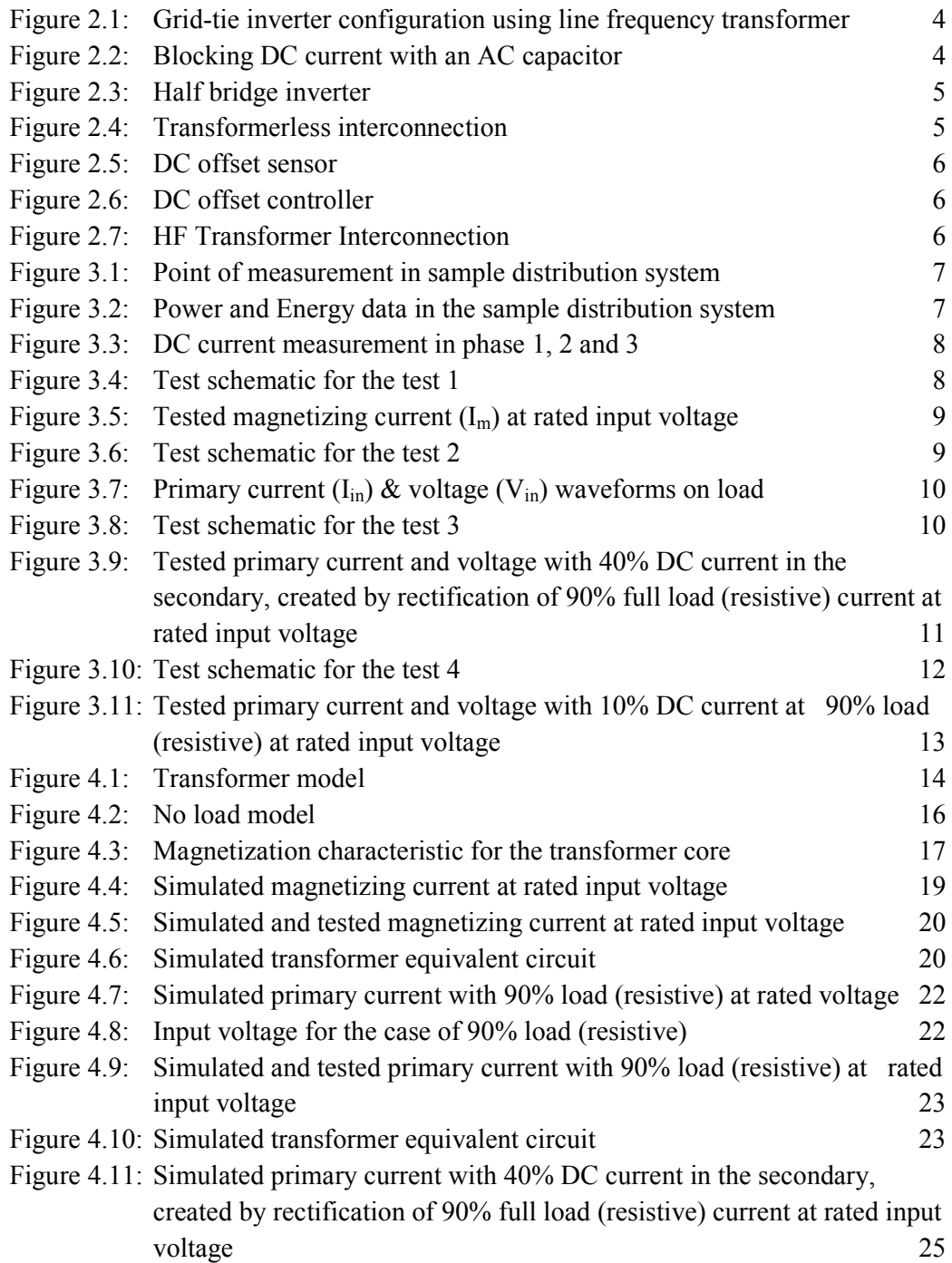

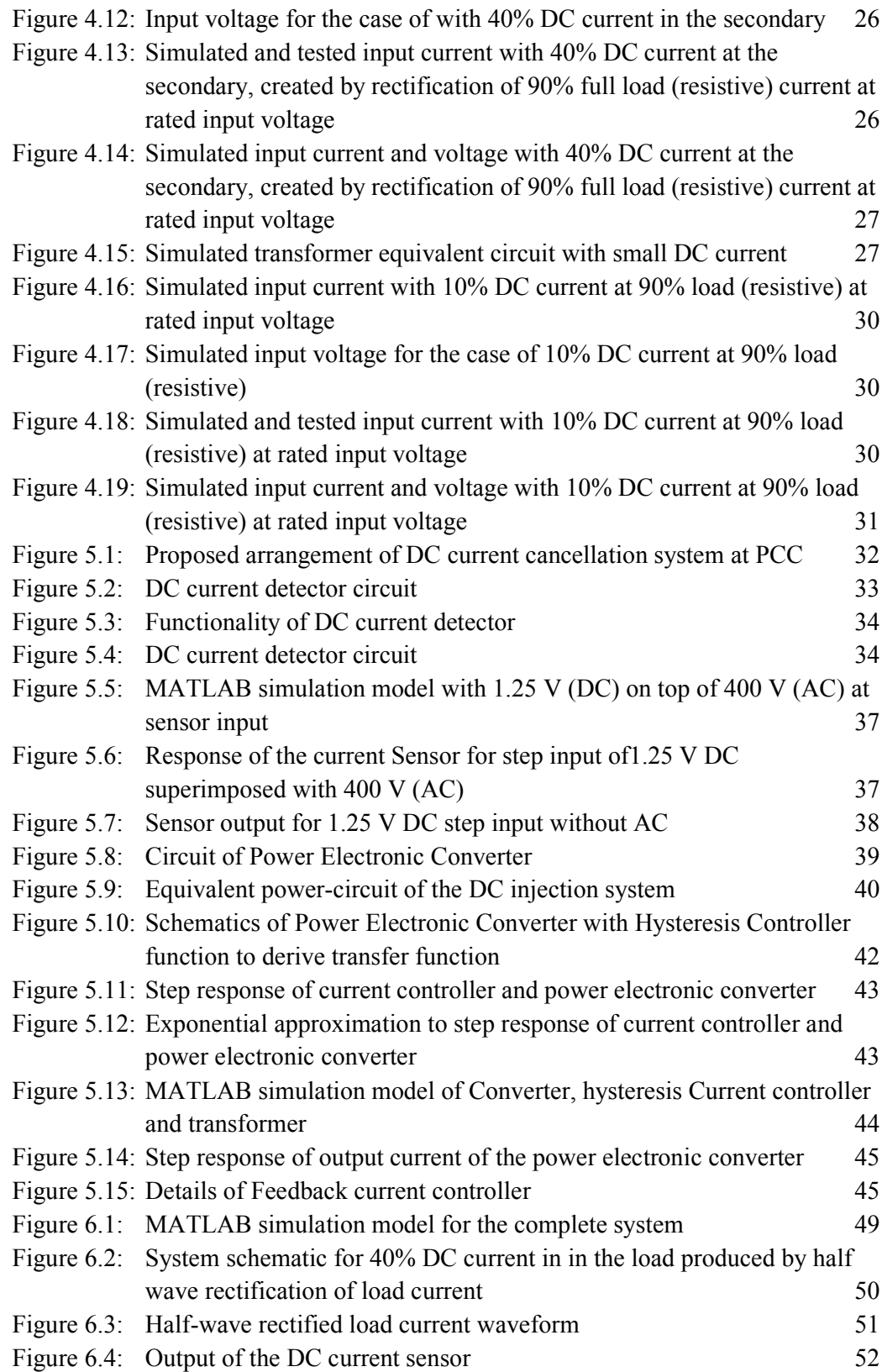

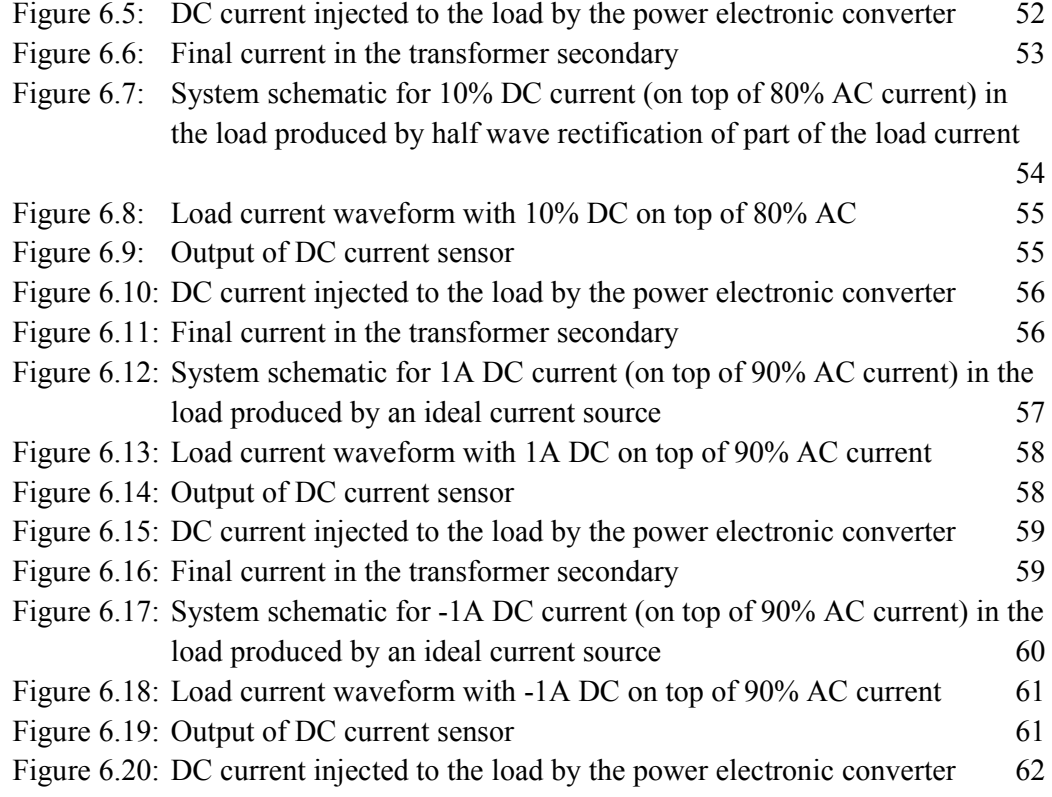

## **LIST OF TABLES**

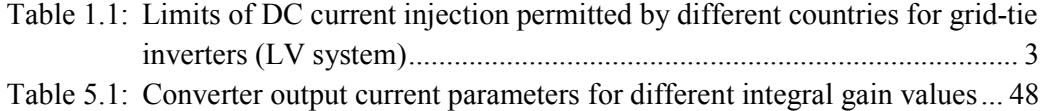

### **LIST OF APPENDICES**

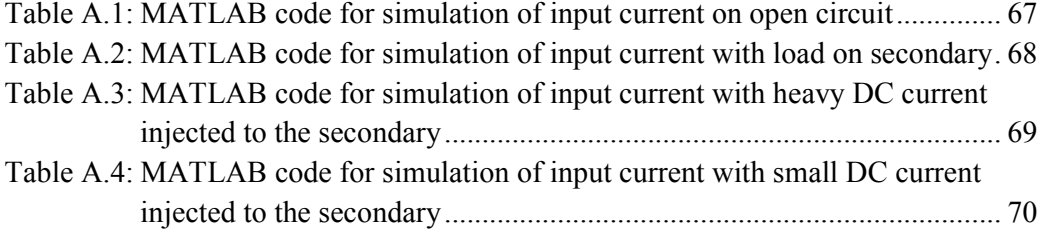